## **Einfach unterschreiben mit DocuSign**

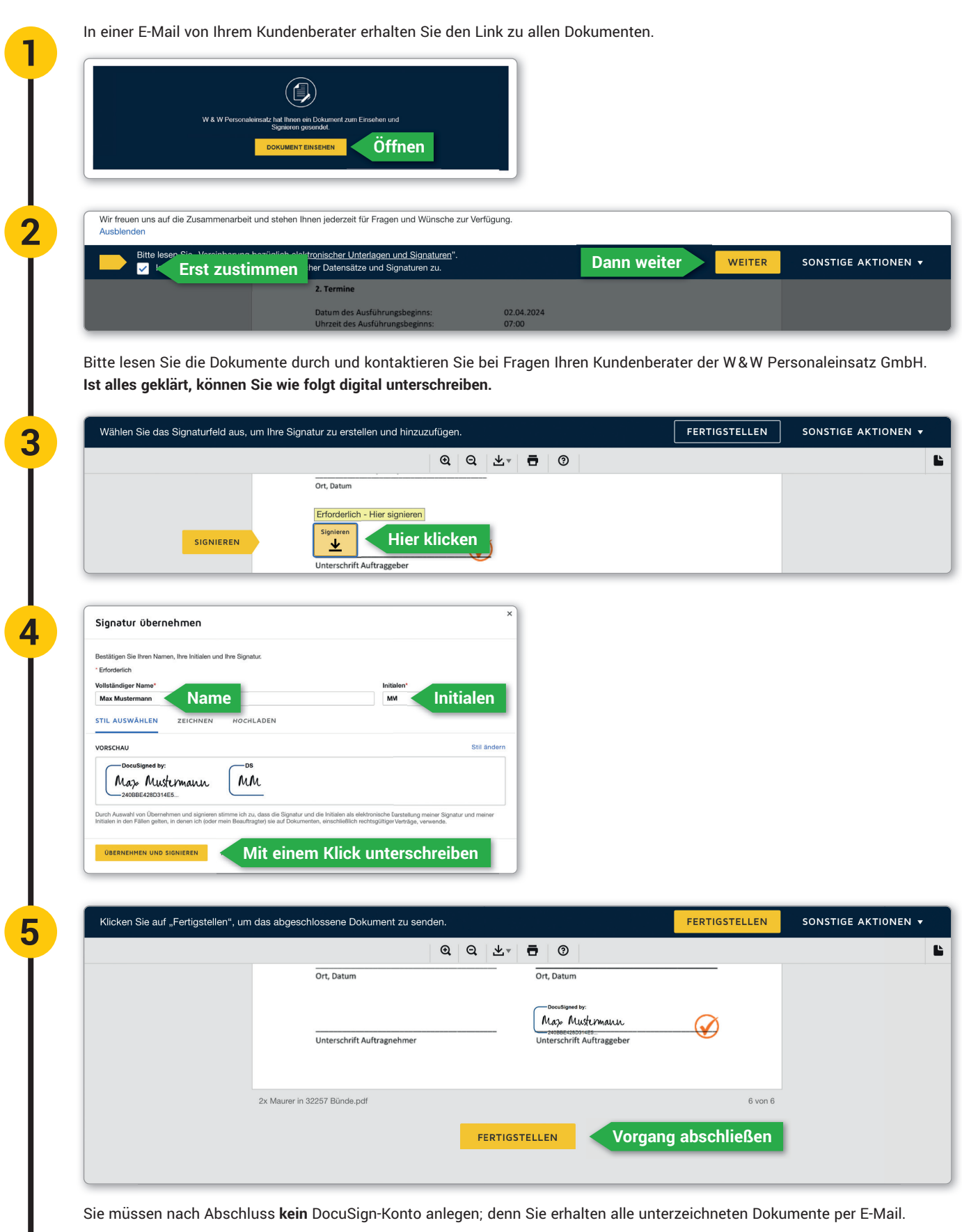

## **Vielen Dank für Ihr Vertrauen!**